## Использование и доступ к командной строке

Доступ к CLI v 2 осуществляется через SSH на порту 2002. Для открытия можно использовать как Linux-SSH клиент командной строки так и любой другой, например Putty.

ssh -p 2002 localhost username: admin password: admin

Имя пользователя и пароль необходимо будет поменять на безопасные при вводе в эксплуатацию. Имя пользователя может быть изменено в файле настроек database.yml, пароль - при помощи команды passwd.

Кроме интерактивного доступа, поддерживается и доступ с [авторизацией по публичному ключу.](https://docs.flashphoner.com/pages/viewpage.action?pageId=9241148)

Наберите help в командной строке для получения справочной информации.

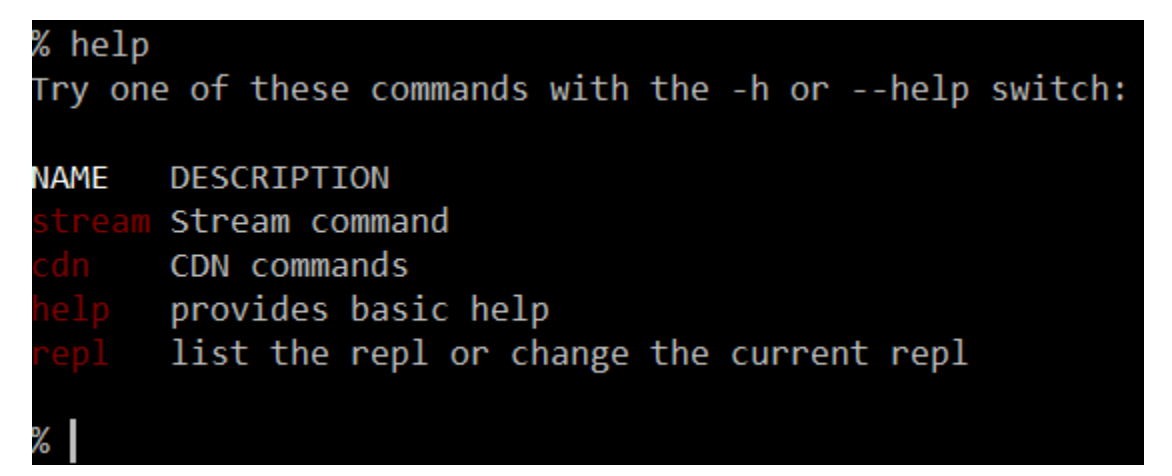